# RBAC Tutorial

Brad Spengler Open Source Security, Inc. Locaweb - 2012

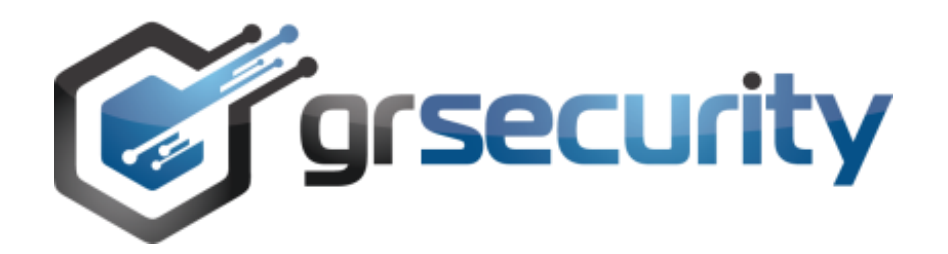

#### **Overview**

- Why Access Control?
- Goals
- Architecture
- Implementation
- Lookup example
- Subject example
- Questions/Requests

# Why Access Control?

- Access Control is just one part of system security
- Useful tool, not a cure-all
- "Modern" mandatory access control uses decadesold technology and retains its antiquated assumptions
	- See Labeled Security Protection Profile (LSPP)
	- Not Internet-connected or even heterogenous Intranet-connected (3.3.4)
	- No active attacker or careless admin (3.3.0, 3.3.2)
	- Basically only accidental downgrade of sensitive info  $(4.1)$

# Why Access Control? (cont.)

• Despite what Red Hat wants you to think, this is not the purpose of access control:

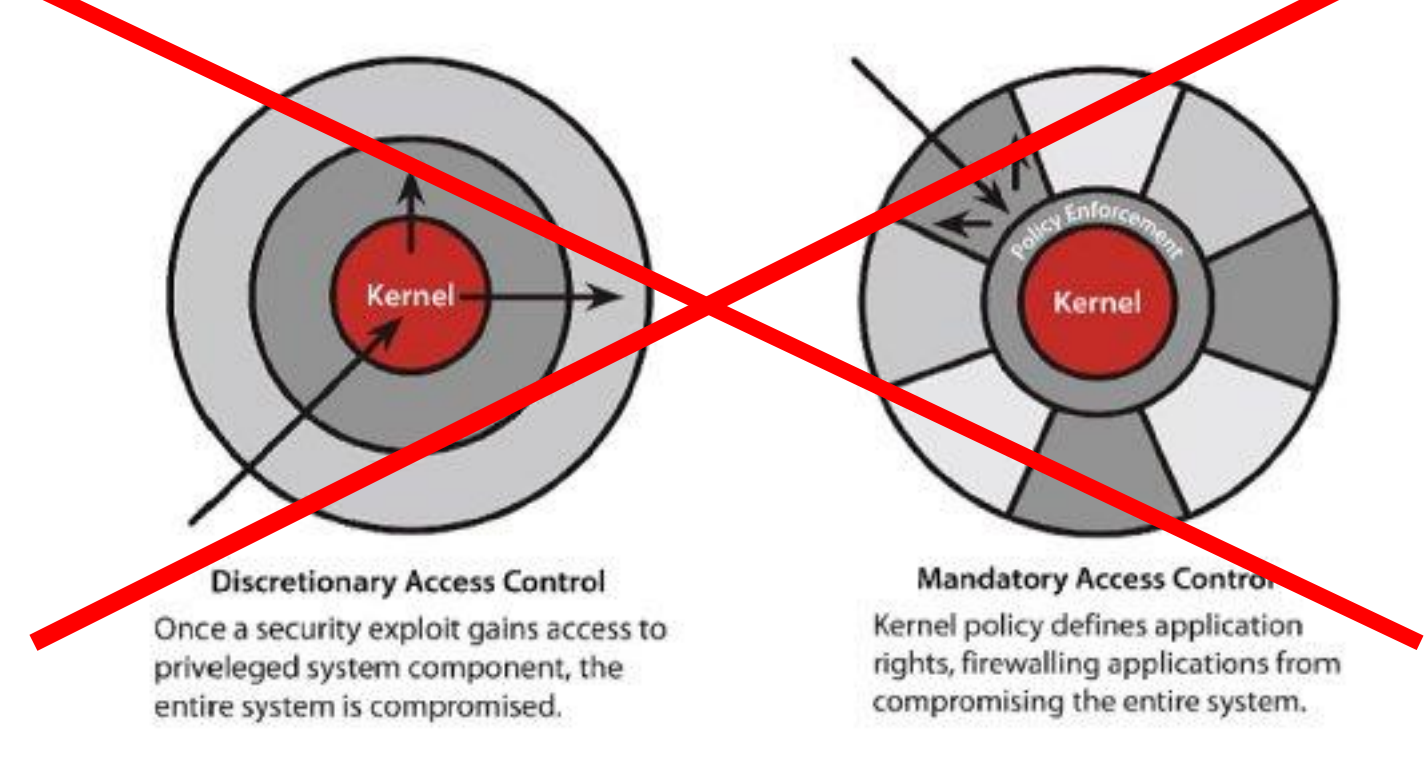

# Why Access Control? (cont.)

- Often used as a last line of defense (memory corruption post-exploitation)
- Front line defense for certain bug classes (arbitrary file disclosure, ../../../../etc/shadow)
- Typically not involved in reducing TCB attack surface
	- Proper sandboxes help here, but sufficiently complex/efficient code will touch rare paths
	- perf\_counter()

# Why Access Control? (cont.)

- Particularly useful in combination with a hostile attack environment
	- NX, ASLR, other userland hardening
- PaX can provide removal of arbitrary code execution in memory
- Access Control can provide the same at the filesystem level

# Goals

- Design around Access Control strengths in combination with anti-exploitation measures
- Protect entire system, not just specific first-party apps
- Don't create a "framework", create a system with specific intent
	- Allows detection of stupid/wrong usage and enables user education
- Human readable, intuitive policy with understandable error messages and suggestions

# Goals (cont.)

- Force users toward policies where base ambient permission is restrictive and unprivileged
- Provide full-system learning to automatically produce secure policies
	- Generally better than those a distro or user could create
	- Tailored to how software is used, not how it could be used in all configurations (inflation of ambient permission)

# Goals (cont.)

- Provide simple configuration for learning based on questions like "what information is sensitive?"
- Performance: < 1% impact
	- SELinux claims 7% average hit, 10% hit on Apache

#### Architecture

- Kernel modifications perform policy enforcement and generates learning logs
- Userland tool parses and analyzes policy
- Policies have the following basic structure:

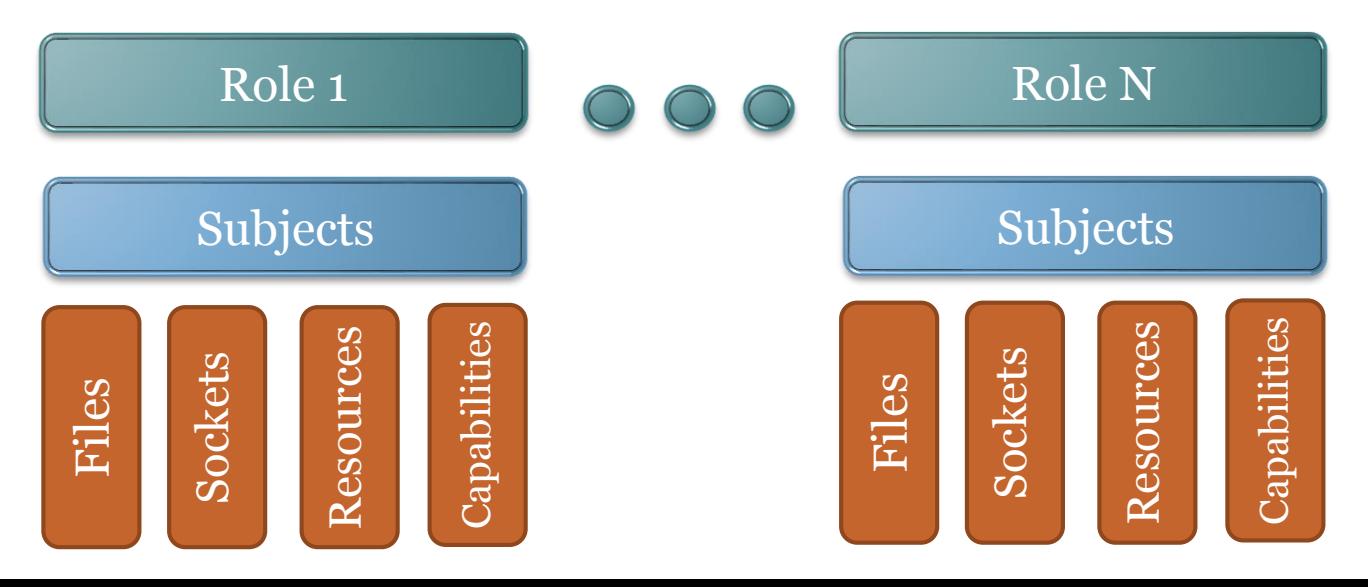

#### Architecture - Roles

- Roles can be applied to a user or group
- Everything without a specific role is given the "default" role
- Arbitrary special roles can be created that can be entered with optional authentication
	- PAM-based authentication is also provided
- Access to a role can be restricted by taintpropagated source IP
- Maximum umask can be enforced per-role

### Architecture - Subjects

- Subjects refer to binaries or scripts
- Nested subjects are allowed: a subject whose policy is only applied when executed by another specified subject
- Subjects can "inherit" policy from a more generic subject
	- Allows to have a generic subject for unprivileged apps
	- All other subjects essentially show a "diff" of what makes them privileged

## Architecture - Objects

- Objects are files, sockets, resources, capabilities, and PaX markings
- Files support access like read, write, execute, append-only, create, delete, hardlink, set suid/sgid, and hidden
	- Can also create audit logs for any of these accesses
- Sockets can be restricted by family (inet, netlink, etc)
- IPv4 sockets can be restricted by socket type, protocol, bind address, connect destination, and port

# Architecture – Objects (cont.)

- Resource policies override those set by setrlimit()
	- CPU time, memory usage, max file size, etc
- Capabilities are subsets of "root" privilege
	- See "False Boundaries and Arbitrary Code Execution" ([http://forums.grsecurity.net/viewtopic.php?f=7&t=2522\)](http://forums.grsecurity.net/viewtopic.php?f=7&t=2522)
- PaX flag support allows mandatory enforcement of PaX flags on user binaries or mandatory removal of flags for problem apps (e.g. PAX MPROTECT on java)

### Implementation

- Does not use LSM
	- History is interesting initially a "trojan horse" to allow for a commercial security module from Immunix
	- A decade later, still does not support stacking
	- RBAC does much more than the LSM interface allows
- Meanwhile, grsecurity has remained compatible with all other LSMs

- Grsecurity's RBAC system uses a combination of pathname and inode-based matching
- File objects support regular expressions, use anchors
	- An anchor is the longest valid path component from fs root not containing a regex
	- E.g.: /home/\*/.ssh anchor is /home
- Inode/device pairs are determined for files that exist at enable time

- Non-existent files at enable time are specially marked internally
- Filenames are kept stored, used when creating a file to find and instantiate the object
- Enables idea of "policy recreation": an object's rules across all roles/subjects will persist across deletion/renaming/re-creation
- Filenames are based on the system's default namespace, not process fs root
	- E.g. In a /srv1 chroot, policy on and logging of a /bin/sh file will appear as /srv1/bin/sh

- Much talk in the past from other camps about "insecurity" of pathname-based matching
	- Mostly aimed toward AppArmor (with some legitimate concerns there)
- Pitfalls of pathname-only matching:
	- Rename
	- Symlink
	- Hardlink
	- Mount

- Grsecurity's RBAC avoids problems via hybrid approach
	- Rename: requires read/write access on both the source and destination name, create on new name (and delete if it exists), and delete on old name
	- Symlink: Not followed by userland tool (e.g. policy on a /tmp/hello.txt symlink to /etc/shadow can't be tricked to grant access to /etc/shadow)
	- Hardlink: Requires create and link permission in addition to any permission existing on source
	- Mount: requires CAP\_SYS\_ADMIN, not supported while RBAC is enabled

- No support yet for filesystem namespaces (used by LXC)
	- Use is somewhat nebulous, in concert with many combinations of namespaces (pid, net, user)
		- Single-application sandbox
		- Entire system in a container
	- Only handle cases where files involved with the namespace are accessible via the main namespace?

- Full-system learning creates a new subject for a binary when it:
	- Performs network activity
	- Modifies a file in a protected path
	- Reads a sensitive file
	- Uses a capability
- When many files in a given directory are accessed in the same way, access is reduced to the directory
	- Gives learning predictive power
	- 'many' determined by configuration

## Lookup Example

- Given the following relevant objects:
	- $\Box$  /  $\Box$  h
	- /home rwcd
	- /home/\*/.bashrc r
- We will perform a lookup on:
	- /home/spender/.bashrc
	- /tmp/exploit

### Lookup Example (cont.)

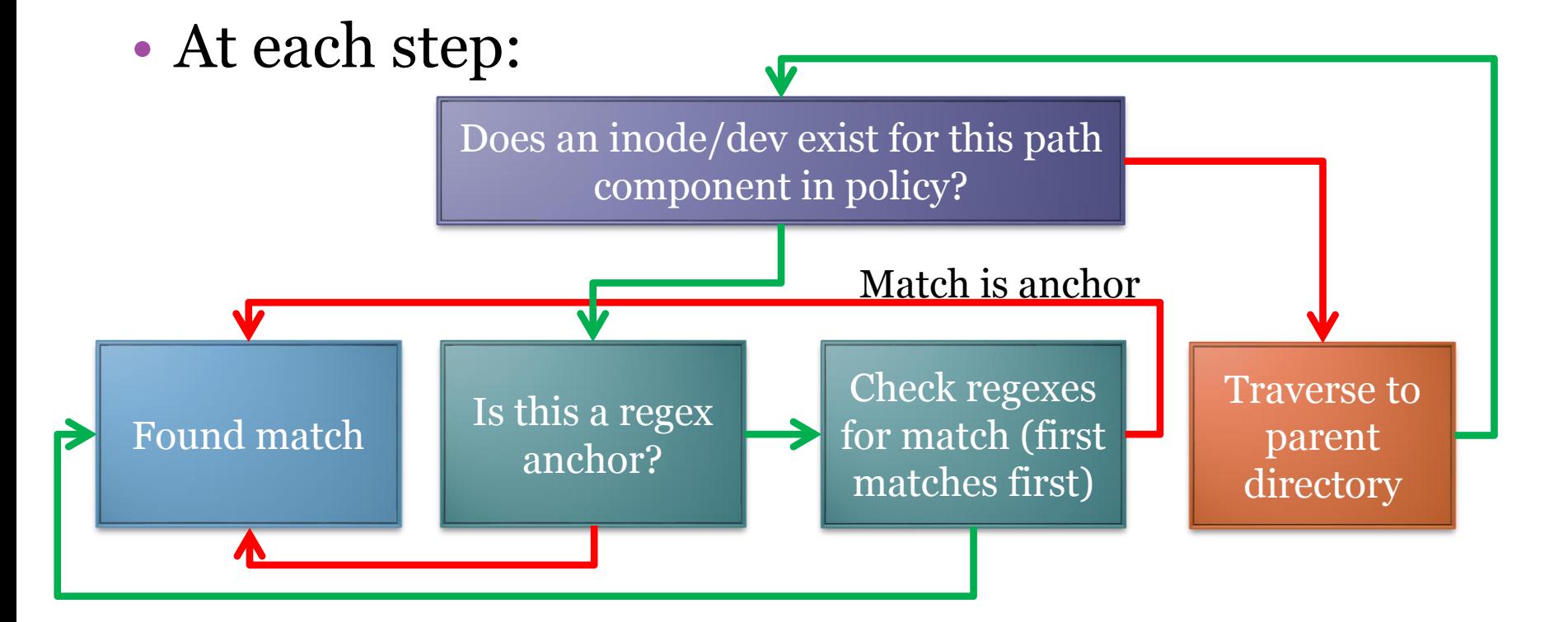

### Lookup Example (cont.)

- No inode/dev for /home/spender/.bashrc
- No inode/dev for /home/spender
- Inode/dev found for */home* ▫ It's also an anchor
- Check /home/\*/.bashrc against /home/spender/.bashrc
- Match found, read-only access

# Lookup Example (cont.)

- No inode/dev for /tmp/exploit
- No inode/dev for /tmp
- Inode/dev found for /
	- Also called the "default" object, as it catches all files without more specific objects
- Match found, not able to create, not able to see file if it already exists

# Subject Example

- /usr/bin/cvs
- Interesting binary as it operates both as a server and client, depending on the context
- Policy is for the server context (in pserver mode) ▫ run as user 'cvs', straight from grsecurity.net

role cvs u subject /

 $h$ -CAP\_ALL connect disabled bind disabled

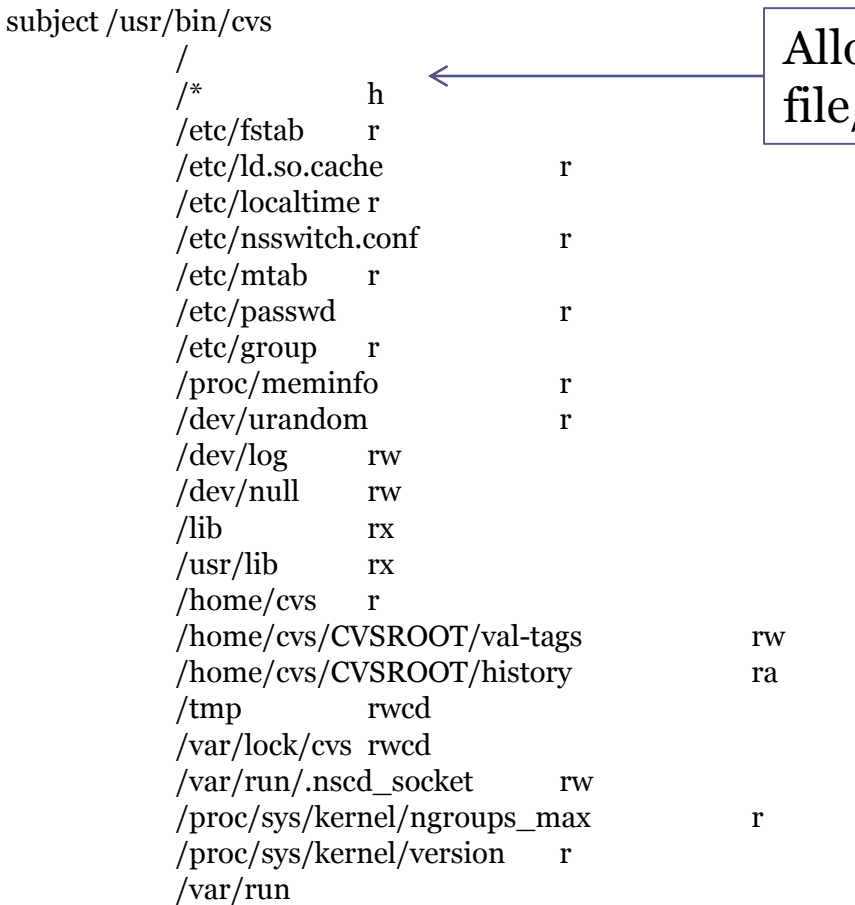

ows chdir("/") but no /directory listing in /

role cvs u subject /

> $h$ -CAP\_ALL connect disabled bind disabled

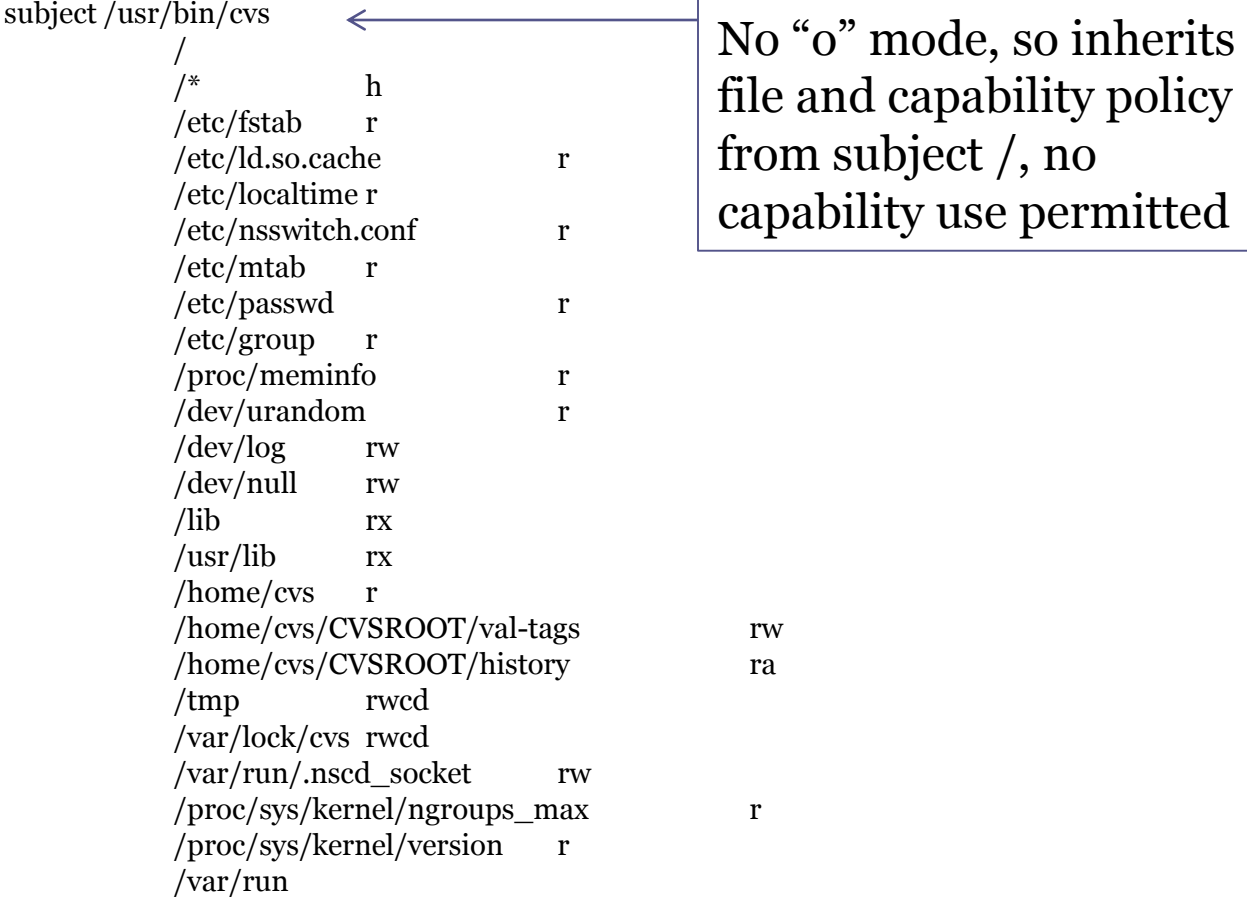

subject /usr/bin/cvs

role cvs u subject /

 $h$ -CAP\_ALL connect disabled bind disabled

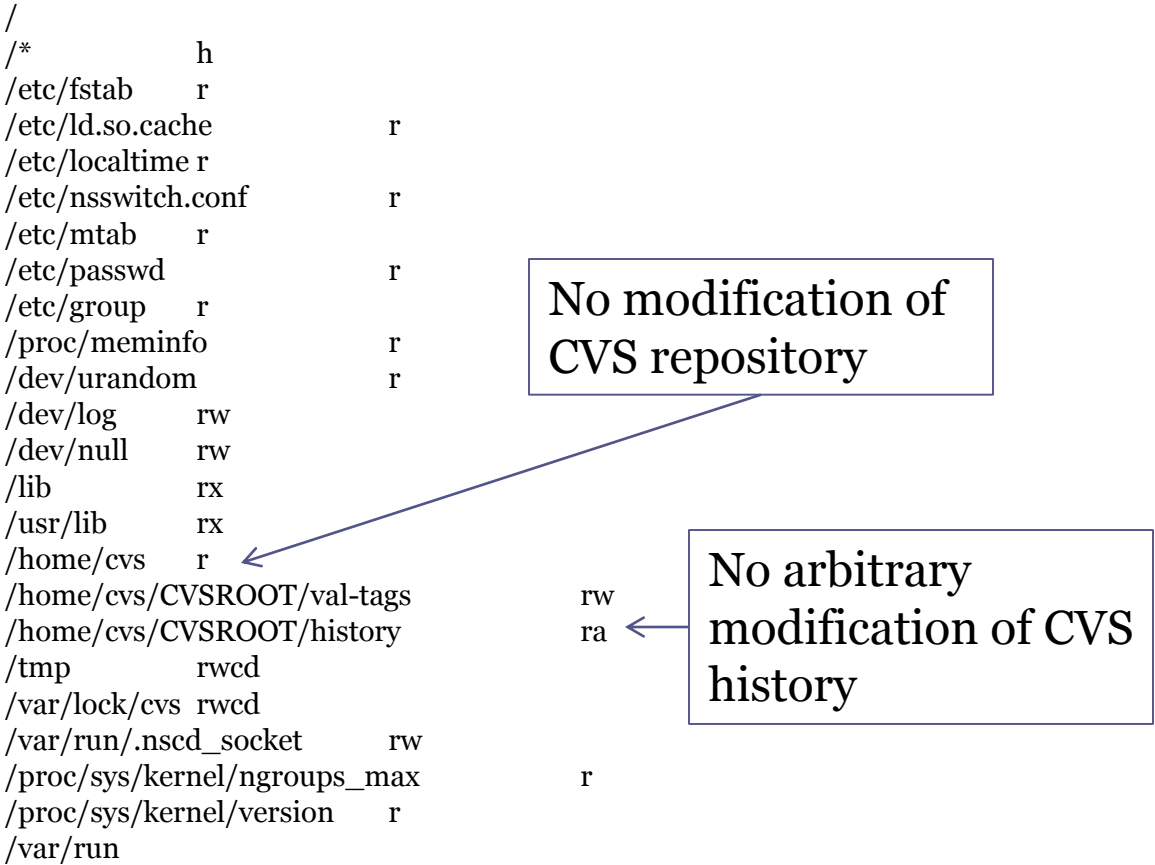

subject /usr/bin/cvs

role cvs u subject /

 $h$ -CAP\_ALL connect disabled bind disabled

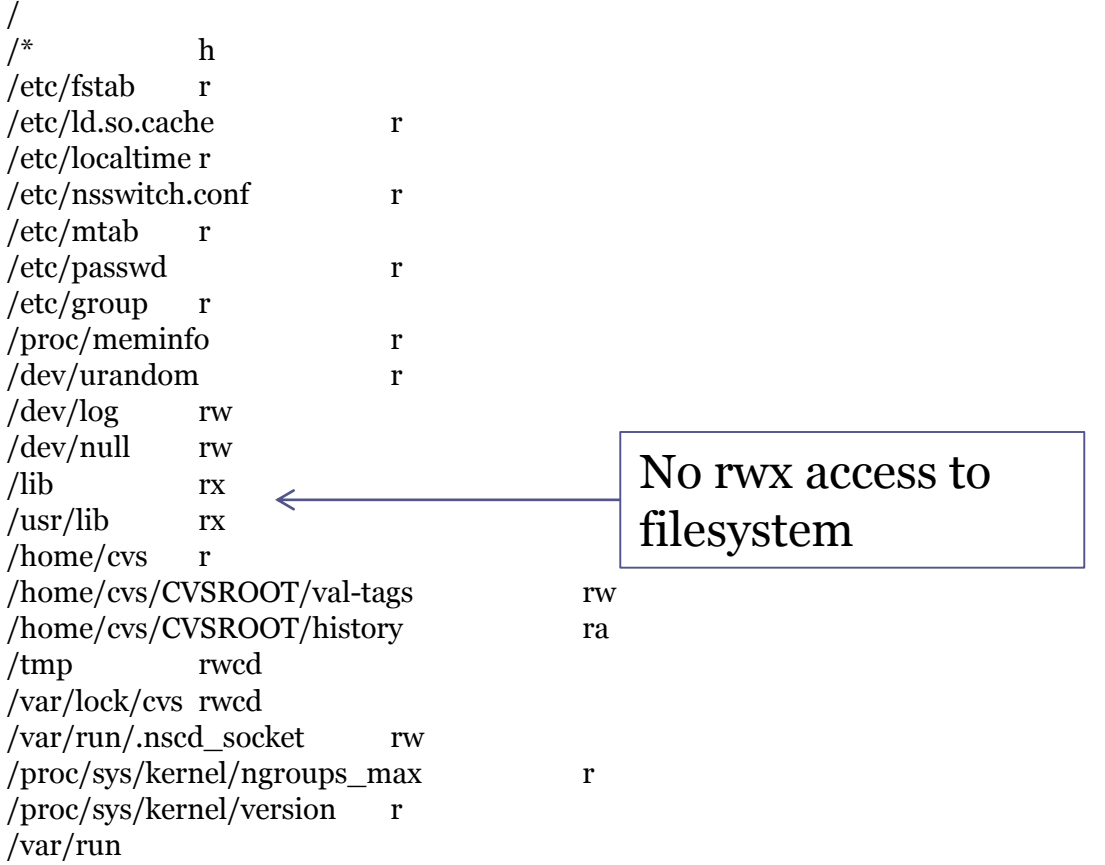

role cvs u subject /

/ h -CAP\_ALL connect disabled bind disabled

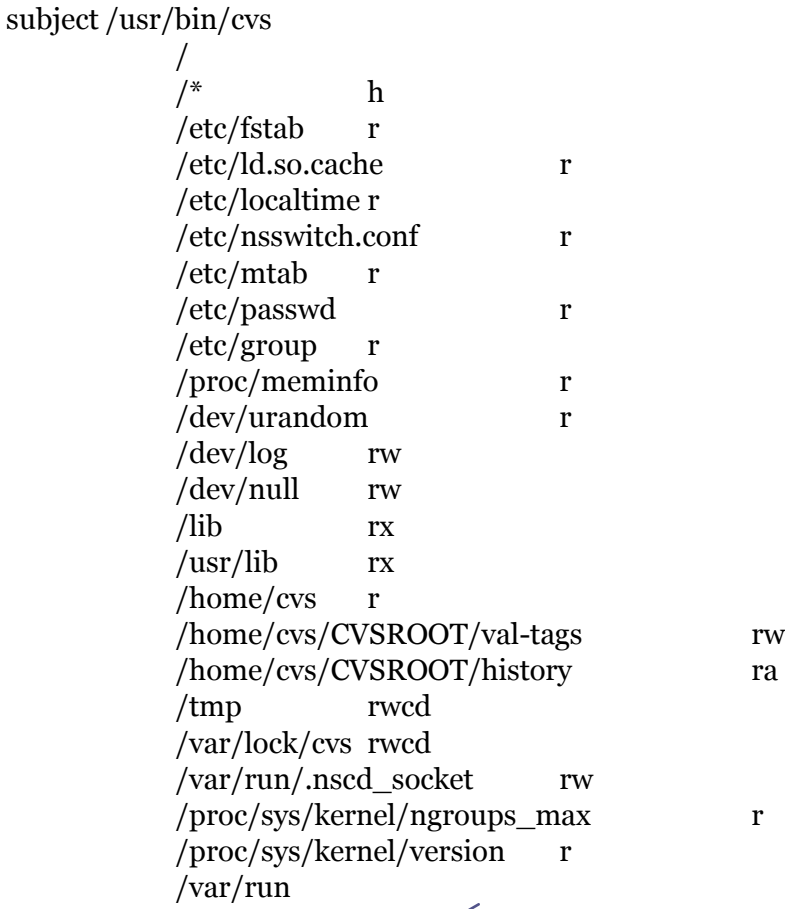

Warning! No network policy specified, allows any normallypermitted network activity! Gradm will alert you to this

### Questions/Requests?

- Tried RBAC before and had a policy question?
- Features you would like to see?
- Thank you for supporting the research and development of grsecurity